# LSEARCH (3C) LSEARCH (3C)

# NAME

lsearch - linear search and update

SYNOPSIS

```
#include \ltstdio.h >#include < < search.h >
```
unsigned \*nelp; int  $(*\text{compar})(')$ ;

```
char *lsearch ((char *)key, (char *)base,
nelp, sizeof(*key), compar) 
unsigned *nelp; 
int (*compar)( ); 
char *lfind ((char *)key, (char *)base,
nelp, sizeof(*key), compar)
```
# DESCRIPTION

*Lsearch* is a linear search routine generalized from Knuth (6.1) Algorithm S. It returns a pointer into a table indicating where a datum may be found. If the datum does not occur, it is added at the end of the table. *Key* points to the datum to be sought in the table. *Base* points to the first element in the table. *Nelp* points to an integer containing the current number of elements in the table. The integer is incremented if the datum is added to the table. *Compar* is the name of the comparison function which the user must supply *(strcmp,* for example). It is called with two arguments that point to the elements being compared. The function must return zero if the elements are equal and non-zero otherwise.

*Lfind* is the same as *Lsearch* except that if the datum is not found, it is not added to the table. Instead, a NULL pointer is returned.

## NOTES

The pointers to the key and the element at the base of the table should be of type pointer-to-element, and cast to type pointer-tocharacter.

The comparison function need not compare every byte, so arbitrary data may be contained in the elements in addition to the values being compared.

Although declared as type pointer-to-character, the value returned should be cast into type pointer-to-element.

### EXAMPLE

DOCKE

This fragment will read in less than TABSIZE strings of length less than ELSIZE and store them in a table, eliminating duplicates.

> $#include <$ stdio.h $>$  $#include$  <search.h> #define TABSIZE 30 #define ELSIZE 120

> > char line[ELSIZE], tab[TABSIZE][ELSIZE],  $*$ leacrah $\int$ );

LSEARCH (3C) LSEARCH (3C)

unsigned nel  $= 0$ ; int strcmp( );

$$
\begin{array}{ll}\text{while (fgets(line, ELSIZE, stdin)} & == \text{NULL} \& \& \text{nel} < \text{TABLE})\\ & & \text{(void) \text{Isearch(line, (char *)tab, &nel,} \\ & & \text{ELSIZE, strcmp)};\end{array}
$$

## SEE ALSO

bsearch(3C), hsearch(3C), string(3C), tsearch(3C).

# DIAGNOSTICS

If the searched for datum is found, both *lsearch* and *lfind* return a pointer to it. Otherwise, *lfind* returns NULL and *lsearch* returns a pointer to the newly added element.

# BUGS

Undefined results can occur if there is not enough room in the table to add a new item.

# NAME malloc, free, realloc, calloc - main memory allocator

SYNOPSIS char \*malloc (size) unsigned size; void free (ptr)

char \*ptr;

char \*realloc (ptr, size) char \*ptr; unsigned size;

char \*calloc (nelem, elsize) unsigned nelem, elsize;

int mallopt (cmd, value) int cmd, value;

# DESCRIPTION

DOCKE

*Malloe* and *free* provide a simple general-purpose memory allocation package. *Malloc* returns a pointer to a block of at least *size* bytes suitably aligned for any use.

The argument to *free* is a pointer to a block previously allocated by *maUoe;* after *free* is performed this space is made available for further allocation, but its contents are left undisturbed.

Undefined results will occur if the space assigned by *maltoe* is overrun or if some random number is handed to *free.* 

*MaUoe* allocates the first big enough contiguous reach of free space found in a circular search from the last block allocated or freed, coalescing adjacent free blocks as it searches. It calls *sbrk* (see  $brk(2)$  to get more memory from the system when there is no suitable space already free.

*Realloc* changes the size of the block pointed to by ptr to size bytes and returns a pointer to the (possibly moved) block. The contents will be unchanged up to the lesser of the new and old sizes. If no free block of *st'ze* bytes is available in the storage arena, then *realtoe* will ask *maltoe* to enlarge the arena by *st'ze*  bytes and will then move the data to the new space.

*Realtoe* also works if *ptr* points to a block freed since the last call of *maltoe, realloe,* or *eaUoe;* thus sequences of *free, maltoe* and *realtoe* can exploit the search strategy of *maUoe* to do storage compaction.

*Caltoe* allocates space for an array of *nelem* elements of size *elsize.* The space is initialized to zeros.

*Mallopt* provides for control over the allocation algorithm. The available values for *emd* are:

M\_MXFAST Set *maxfast* to *value.* The algorithm allocates all blocks below the size of *maxfast*  in large groups and then doles them out

**TERLICE IS A TEAD FIND A TEAD IS A TEAD TEAD IS A TEAD IS A TEAD IS A TEAD IS A TEAD IS A TEAD IS A TEAD IS A TEAD IS A TEAD IS A TEAD IS A TEAD IS A TEAD IS A TEAD IS A TEAD IS A TEAD IS A TEAD IS A TEAD IS A TEAD IS A T** 

very quickly. The default value for *max-*

- **M NLBLKS** Set *numlblks* to *value.* The above mentioned "large groups" each contain *numlblks* blocks. *Numlblks* must be greater than O. The default value for *numlblks* is 100.
- M\_GRAIN Set *grain* to *value.* The sizes of all blocks smaller than *maxfast* are considered to be rounded up to the nearest multiple of *grain. Grain* must be greater than O. The default value of *grain* is the smallest number of bytes which will allow alignment of any data type. Value will be rounded up to a multiple of the default when *grain* is set.
- **M\_KEEP** Preserve data in a freed block until the next *maUoe, reaUoe,* or *eaUoe.* This option is provided only for compatibility with the old version of *maUoe* and is not recommended.

These values are defined in the  $\langle \textit{malloc.h} \rangle$  header file.

*MaUopt* may be called repeatedly, but may not be called after the first small block is allocated.

Each of the allocation routines returns a pointer to space suitably aligned (after possible pointer coercion) for storage of any type of object.

SEE ALSO

# brk (2). DIAGNOSTICS

**DOCKET** 

*MaUoe, realloe* and *ealloe* return a NULL pointer if there is not enough available memory. When *realloe* returns NULL, the block pointed to by *ptr* is left intact. If *mallopt* is called after any allocation, or if *cmd* or *value* are invalid, non-zero is returned. Otherwise, it returns zero.

## **NOTE**

Search time increases when many objects have been allocated; that is, if a program allocates but never frees, then each successive allocation takes longer.

# MA THERR (3M) MATHERR (3M)

# NAME

matherr - error-handling function

SYNOPSIS

#include  $<$  math.h  $>$ 

int matherr  $(x)$ struct exception \*x;

## DESCRIPTION

*Matherr* is invoked by functions in the Math Library when errors are detected. Users may define their own procedures for handling errors by including a function named *matherr* in their programs. *Matherr* must be of the form described above. A pointer to the exception structure *x* will be passed to the user-supplied *matherr*  function when an error occurs. This structure, which is defined in the  $\langle \textbf{math.h} \rangle$  header file, is as follows:

> struct exception { int type; char \*name; double argl, arg2, retval;

};

The element *type* is an integer describing the type of error that has occurred, from the following list of constants (defined in the header file):

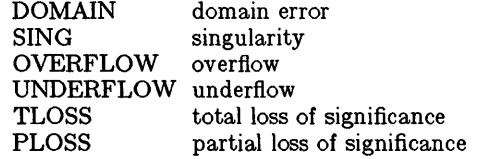

The element *name* points to a string containing the name of the function that had the error. The variables *argl* and *arg2* are the arguments to the function that had the error. *Retval* is a double that is returned by the function having the error. If it supplies a return value, the user's *matherr* must return non-zero. If the default error value is to be returned, the user's *matherr* must return o.

If *matherr* is not supplied by the user, the default error-handling procedures, described with the math functions involved, will be invoked upon error. These procedures are also summarized in the table below. In every case, *errno* is set to non-zero and the program continues.

### EXAMPLE

**DOCKE** 

```
matherr(x)register struct exception *x; 
{ 
      switch (x->type) {
      case DOMAIN: 
      case SING: /* print message and abort */ 
             fprintf(stderr, "domain error in %s\n", x->name);
```
abort( );

**R M** Find authenticated court documents without watermarks at **docketalarm.com.** 

# **DOCKET**

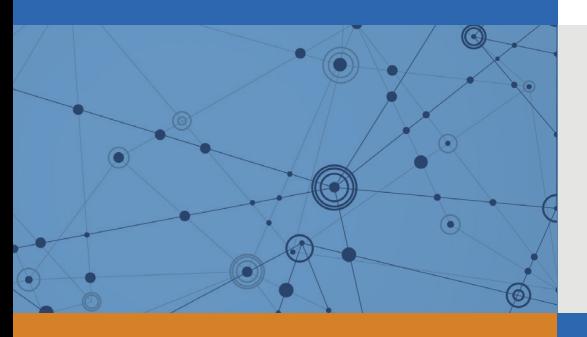

# Explore Litigation Insights

Docket Alarm provides insights to develop a more informed litigation strategy and the peace of mind of knowing you're on top of things.

# **Real-Time Litigation Alerts**

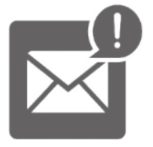

Keep your litigation team up-to-date with **real-time alerts** and advanced team management tools built for the enterprise, all while greatly reducing PACER spend.

Our comprehensive service means we can handle Federal, State, and Administrative courts across the country.

# **Advanced Docket Research**

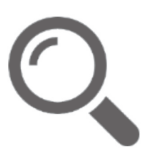

With over 230 million records, Docket Alarm's cloud-native docket research platform finds what other services can't. Coverage includes Federal, State, plus PTAB, TTAB, ITC and NLRB decisions, all in one place.

Identify arguments that have been successful in the past with full text, pinpoint searching. Link to case law cited within any court document via Fastcase.

# **Analytics At Your Fingertips**

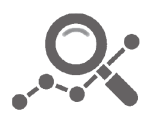

Learn what happened the last time a particular judge, opposing counsel or company faced cases similar to yours.

Advanced out-of-the-box PTAB and TTAB analytics are always at your fingertips.

# **API**

Docket Alarm offers a powerful API (application programming interface) to developers that want to integrate case filings into their apps.

# **LAW FIRMS**

Build custom dashboards for your attorneys and clients with live data direct from the court.

Automate many repetitive legal tasks like conflict checks, document management, and marketing.

# **FINANCIAL INSTITUTIONS**

Litigation and bankruptcy checks for companies and debtors.

# **E-DISCOVERY AND LEGAL VENDORS**

Sync your system to PACER to automate legal marketing.

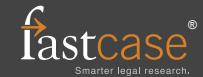